## **FIO\_ServerSetFile**

## Funkcia %FIO\_ServerSetFile

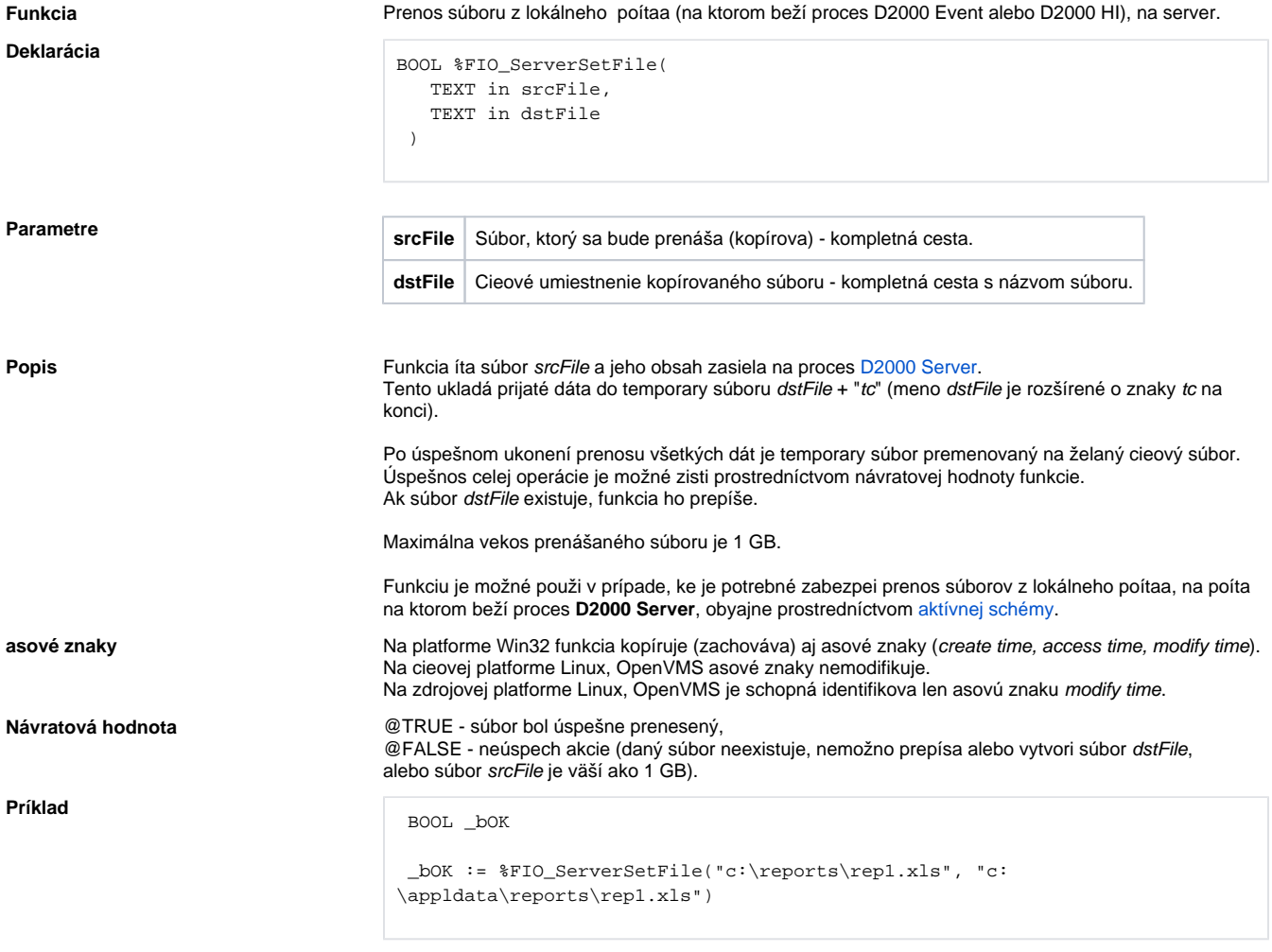

**Súvisiace stránky:** [Rozšírené funkcie ESL](https://doc.ipesoft.com/pages/viewpage.action?pageId=84350854) [Argumenty funkcie - typy](https://doc.ipesoft.com/display/D2DOCV22SK/Argumenty+funkcie+-+typy)